Министерство образования и науки РД

Государственное бюджетное профессиональное образовательное учреждение РД «Профессионально-педагогический колледж им. З.Н. Батырмурзаева»

**УТВЕРЖДАЮ** Председатель предметной (цикловой) комиссии  $\mathscr{M}\rightarrow\mathscr{L}$  Темуркаева Д.Б.. 28 августа 2017г.

**УТВЕРЖДАЮ** Заместитель директора лю учебной работе \_\_\_\_\_\_\_\_ Айдиева С.К. 30 августа 2017г.  $\sqrt{1}$ 

## **КАЛЕНДАРНО-ТЕМАТИЧЕСКИЙ ПЛАН**

**Преподаватель: Хакимов Шахбан Магомедбекович Дисциплина:** ИНФОРМАТИКА и ИКТ в профессиональной деятельности **Специальность:** 44.02.01 «Дошкольное образование»

### **Составлен в соответствии с рабочей программой дисциплины, утвержденной предметной-(цикловой) комиссией математических и естественно-научных дисциплин**

**Курс 4 группа:**

#### **Форма промежуточной аттестации: диф.зачет**

**Рассмотрен на заседании предметной (цикловой) комиссии** математических и естественно-научных дисциплин, протокол № 1от 27 августа 2017г.

# **Распределение часов по дисциплине (2полугодие 2017-2018уч.г.)**

## таблица № 1

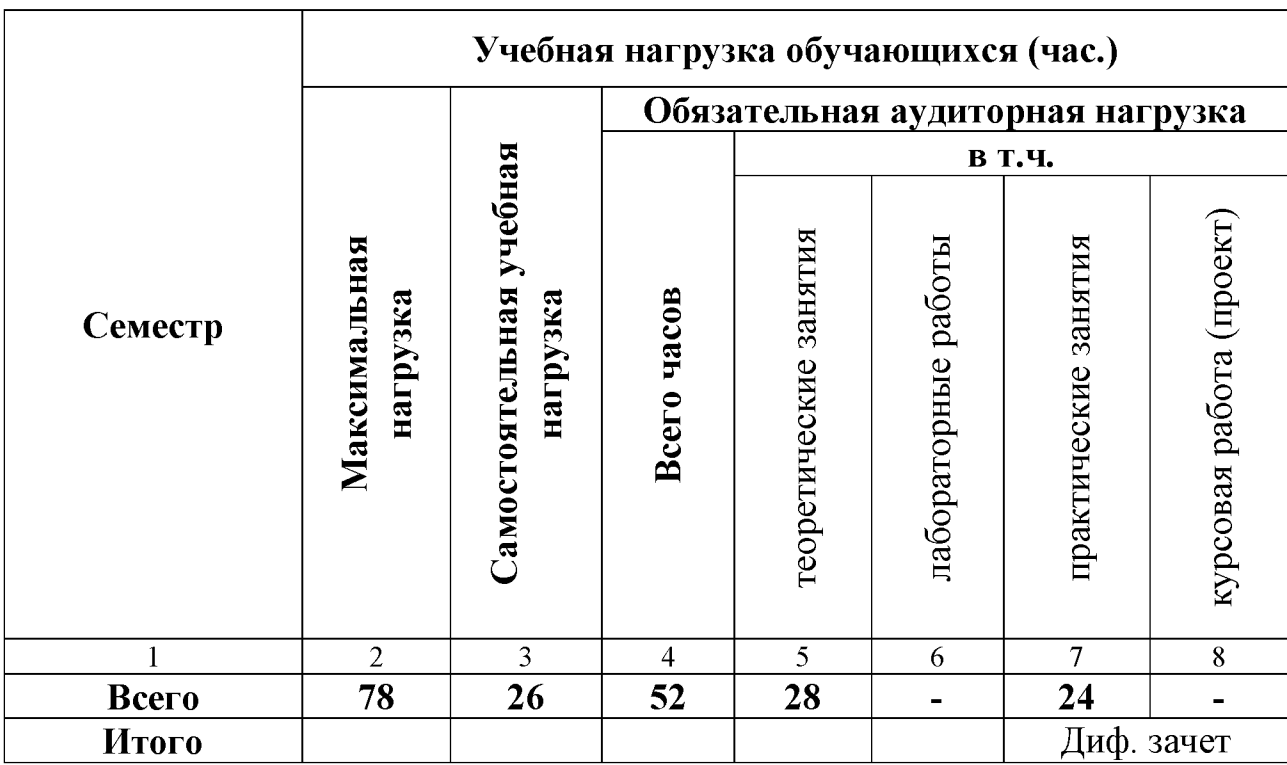

### **Содержание по дисциплине 2017-2018 г. для студентов 4-х курсов**

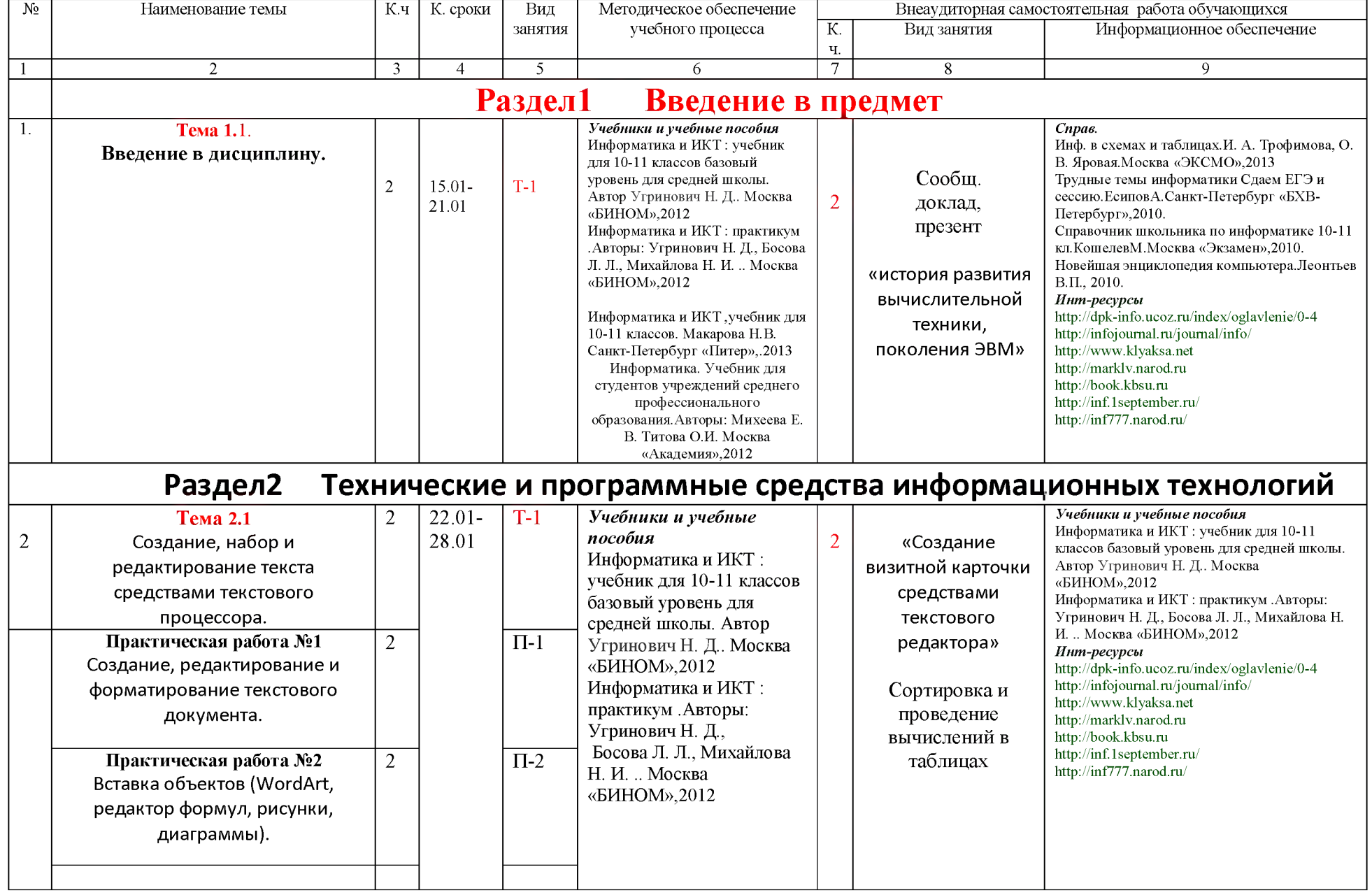

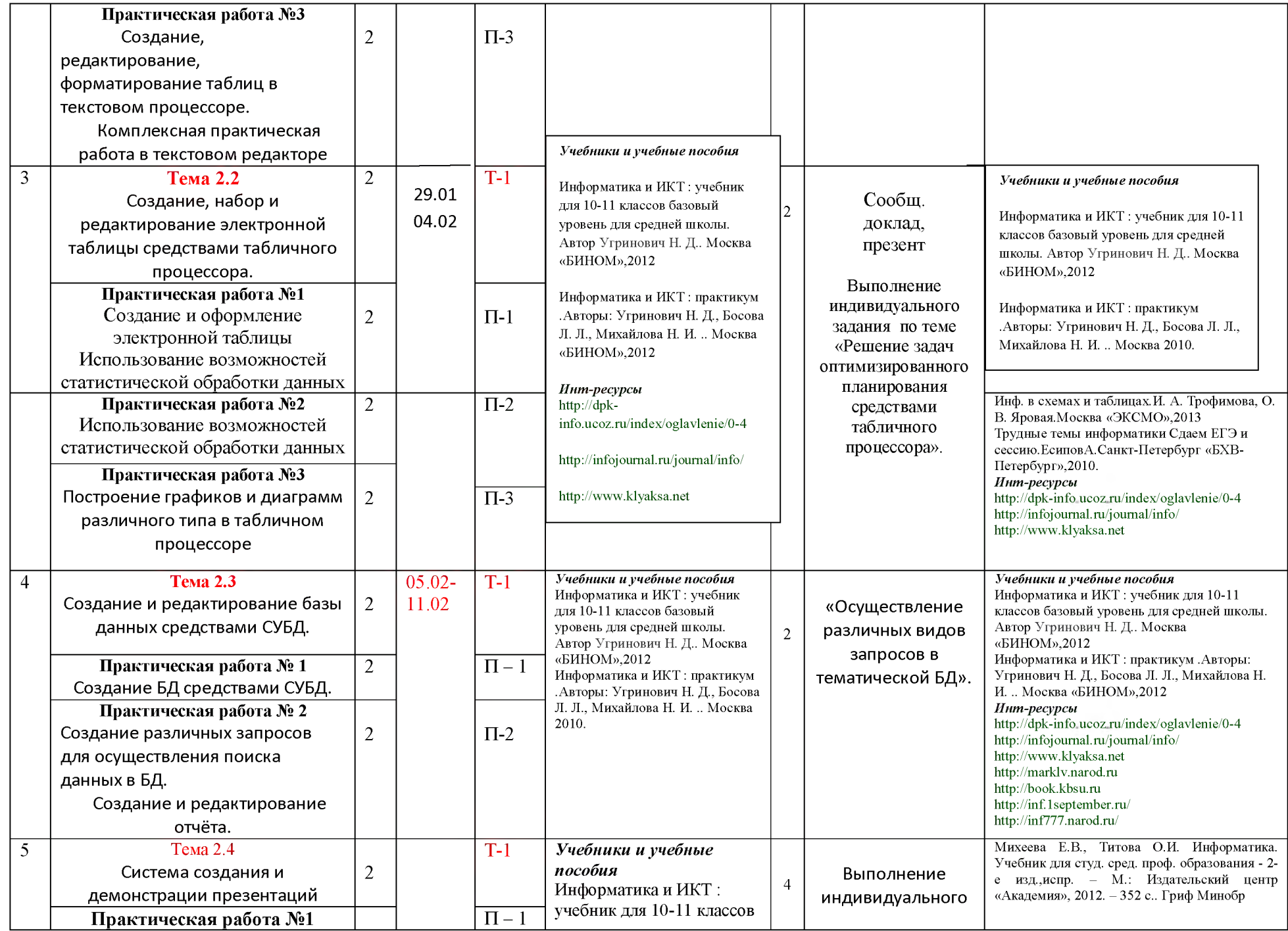

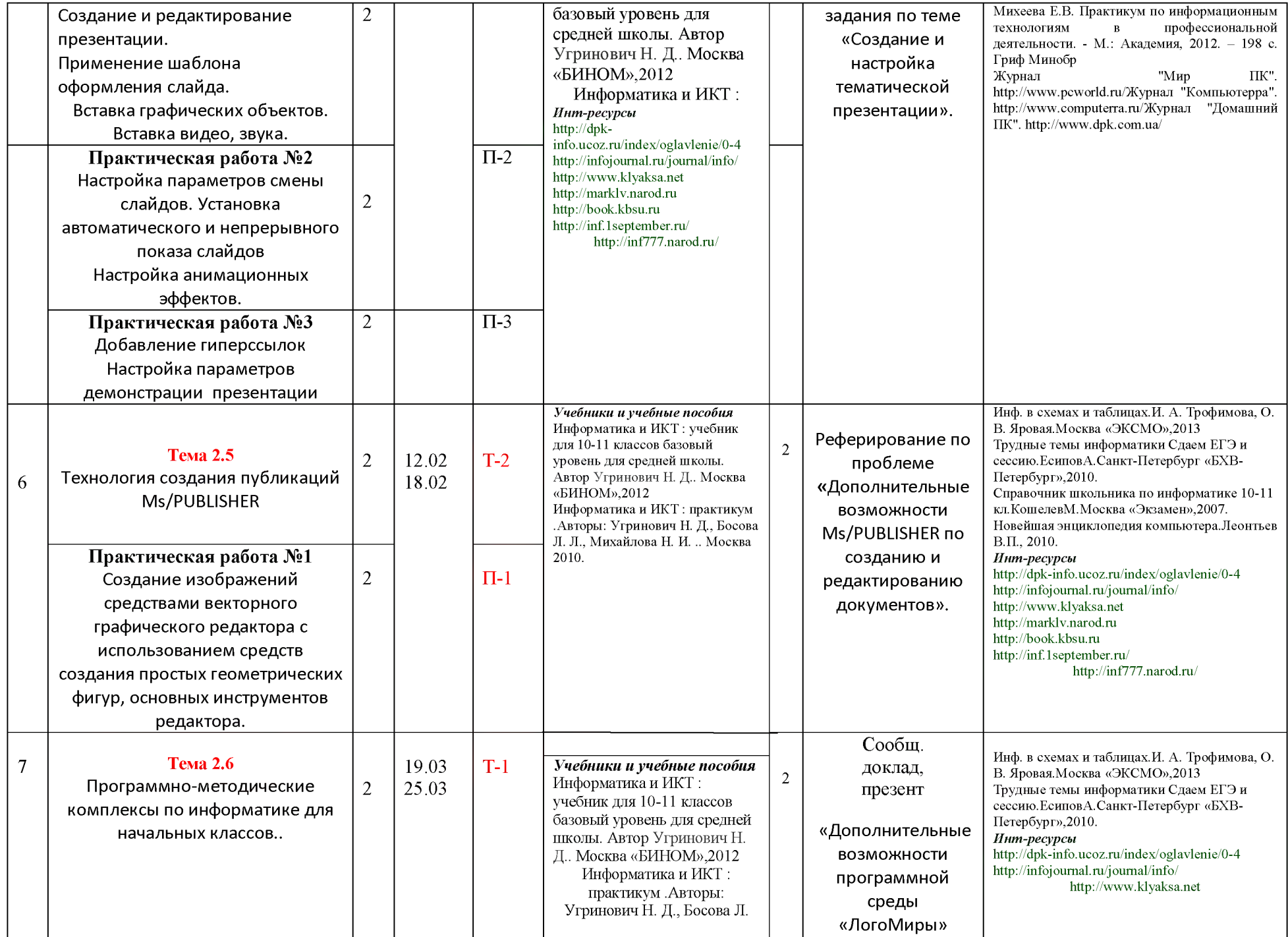

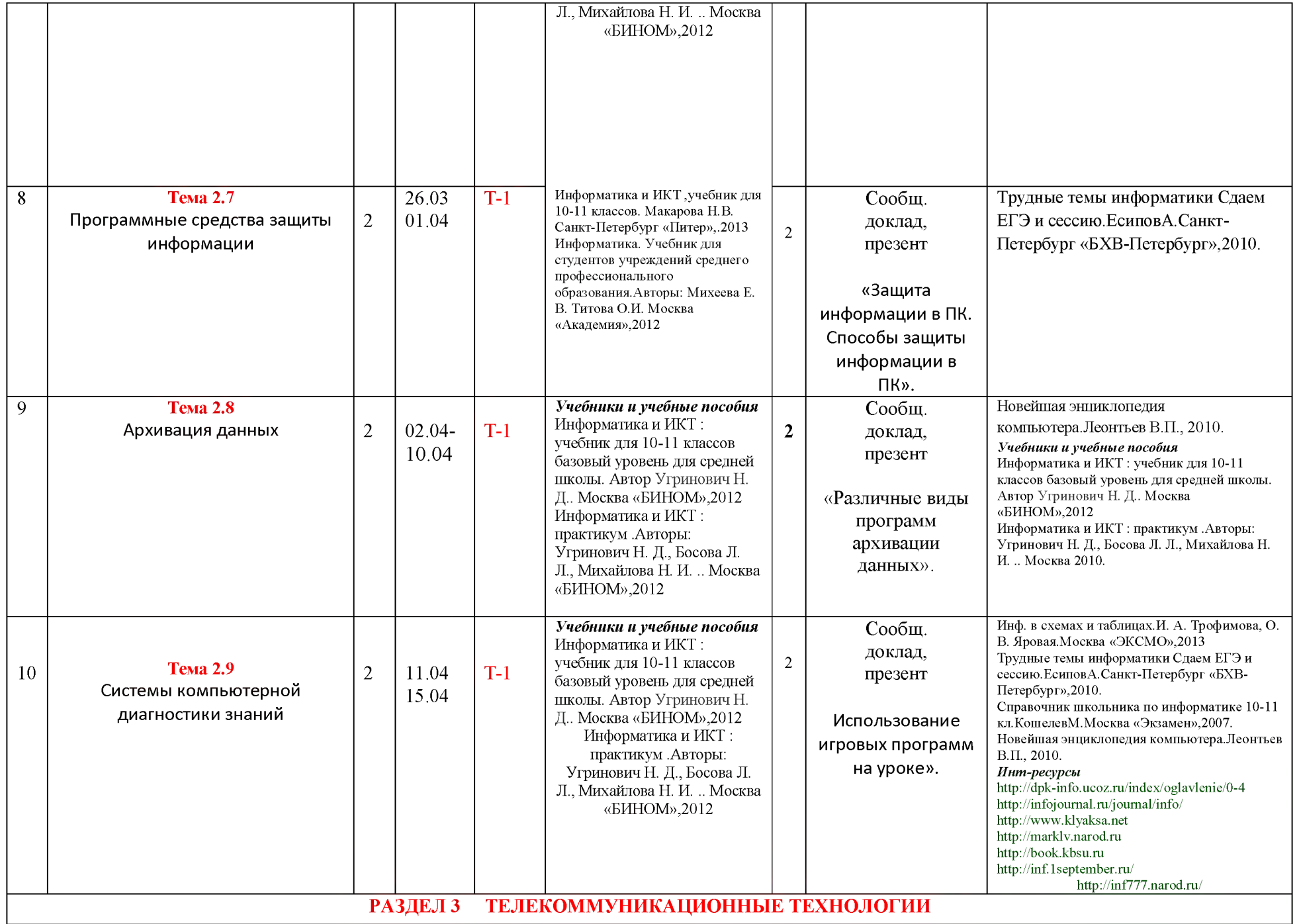

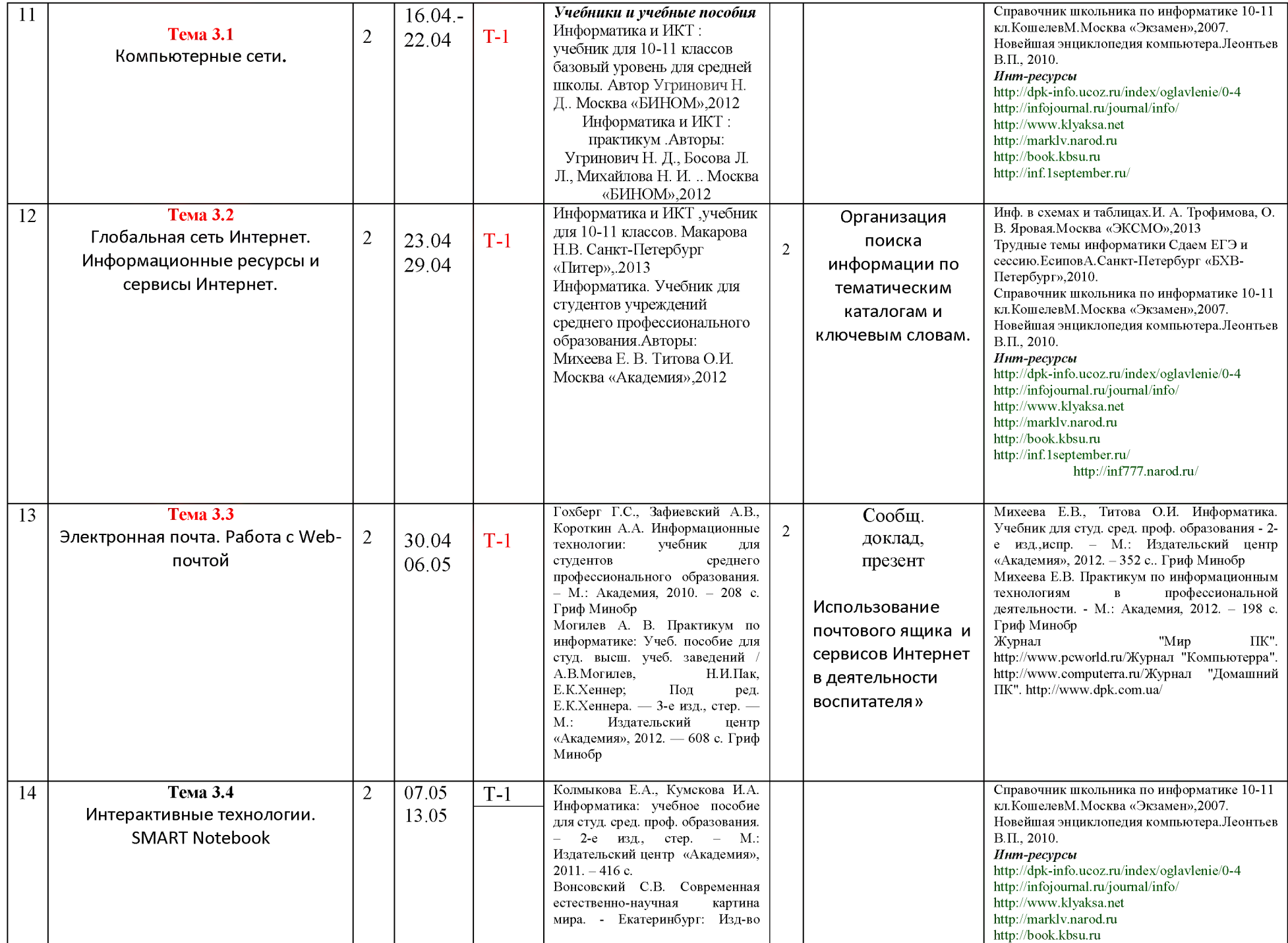

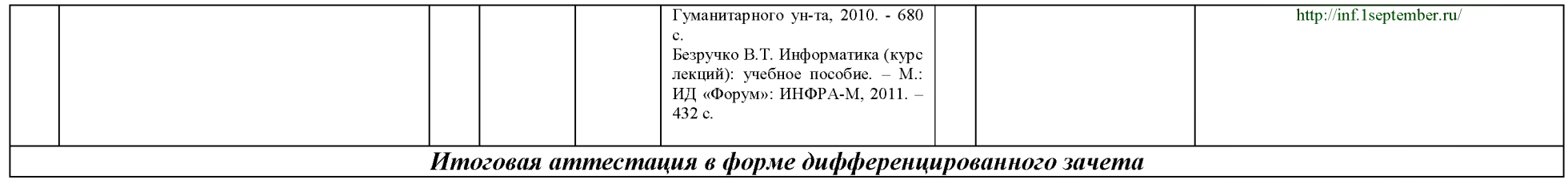